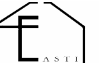

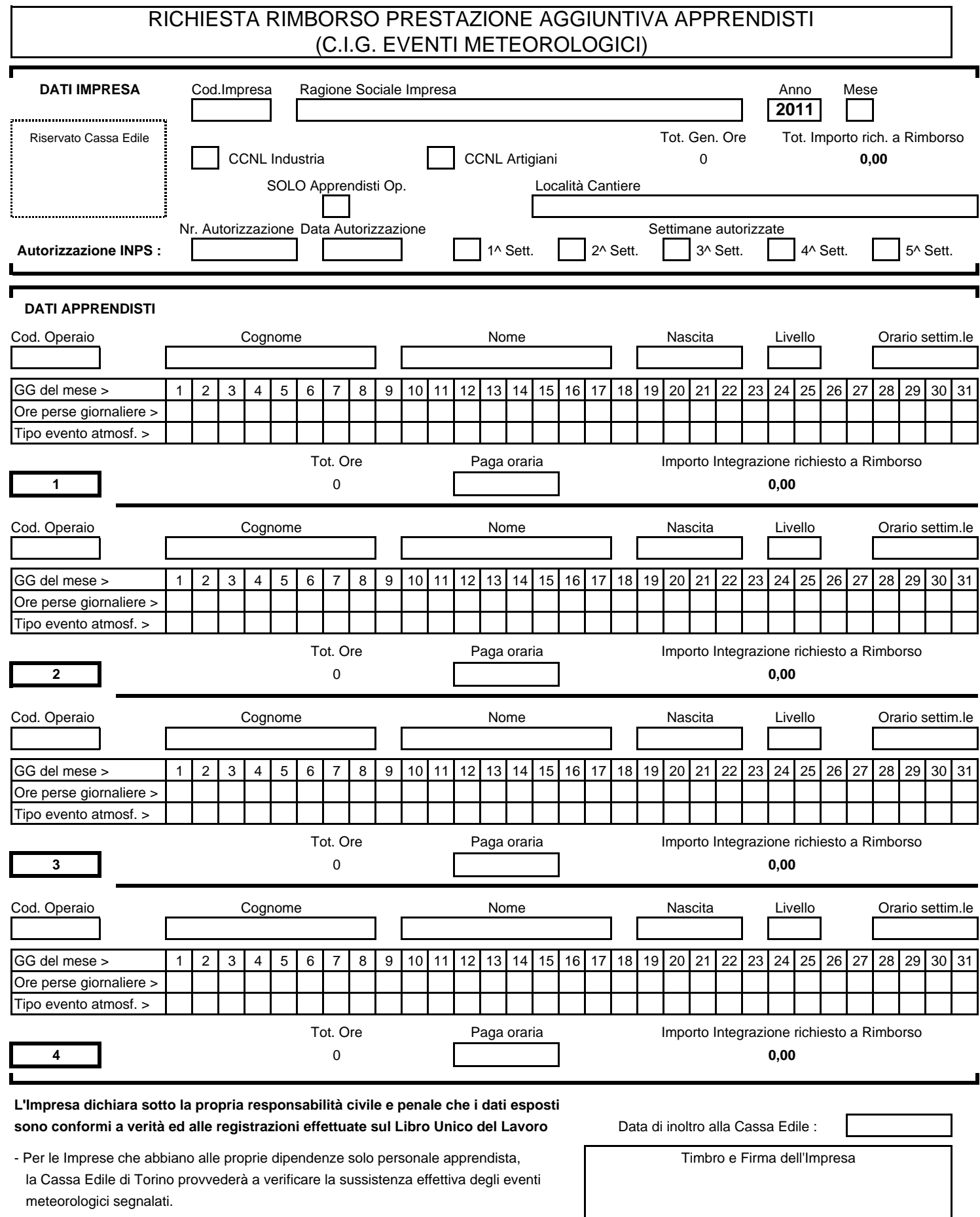

- Per le Imprese che abbiano alle proprie dipendenze anche personale operaio, la Cassa Edile di Torino provvederà a richiedere a campione l'invio in copia della Autorizzazione INPS indicata.

## **e l'invio alla Cassa Edile ISTRUZIONI PER LA COMPILAZIONE DEL MODULO**

Per poter ottenere il rimborso della Prestazione Aggiuntiva Apprendisti C.I.G. occorre digitare i dati richiesti, stampare il Modulo ed inviarlo a mezzo **Fax al nr. 011 4121731** oppure salvare il file ed inviarlo, come allegato e-mail, alla casella di posta elettronica **assistenze@cassaedile.torino.it**

## **- Legenda campi -**

## **DATI IMPRESA**

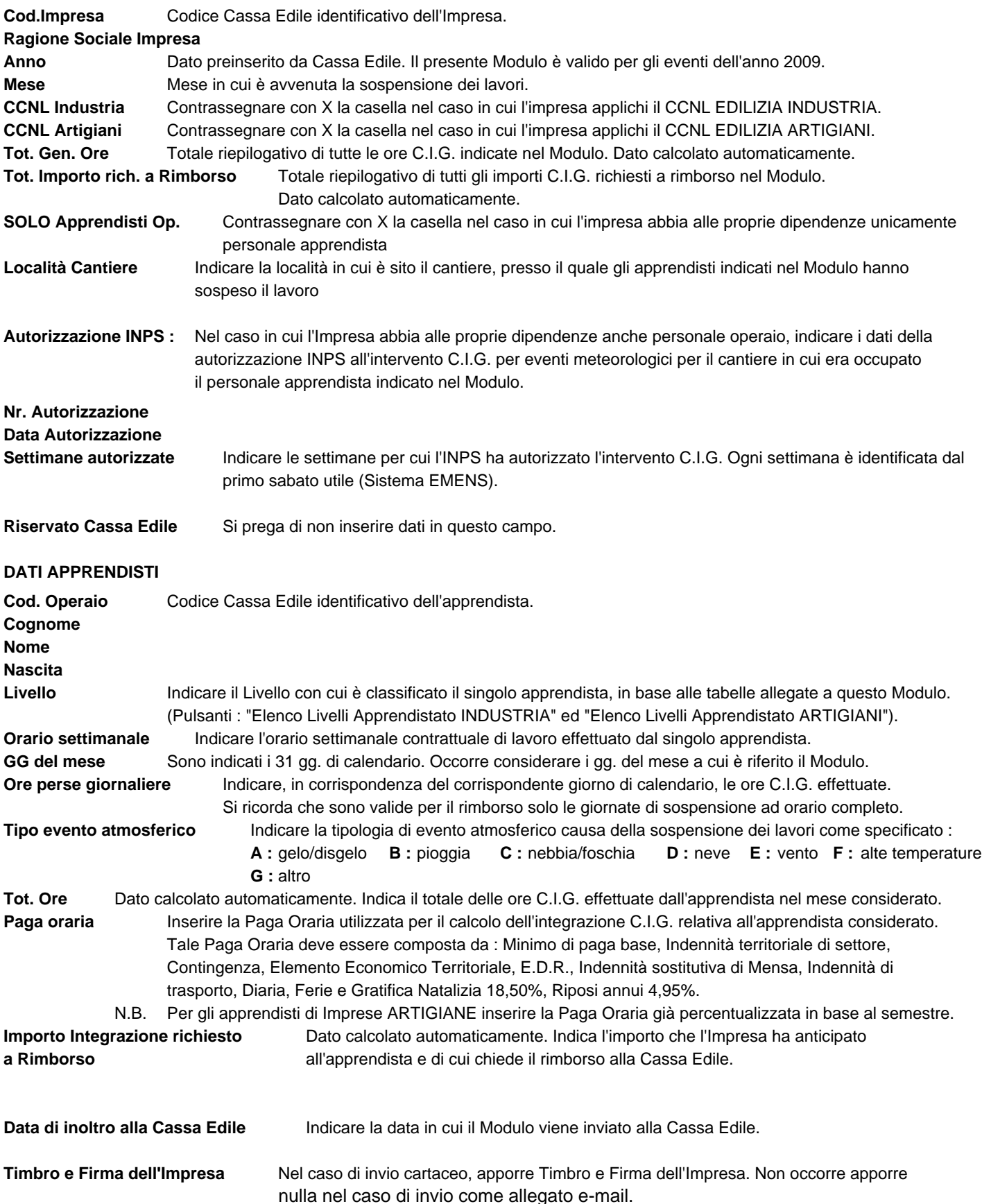